## **KINCO**

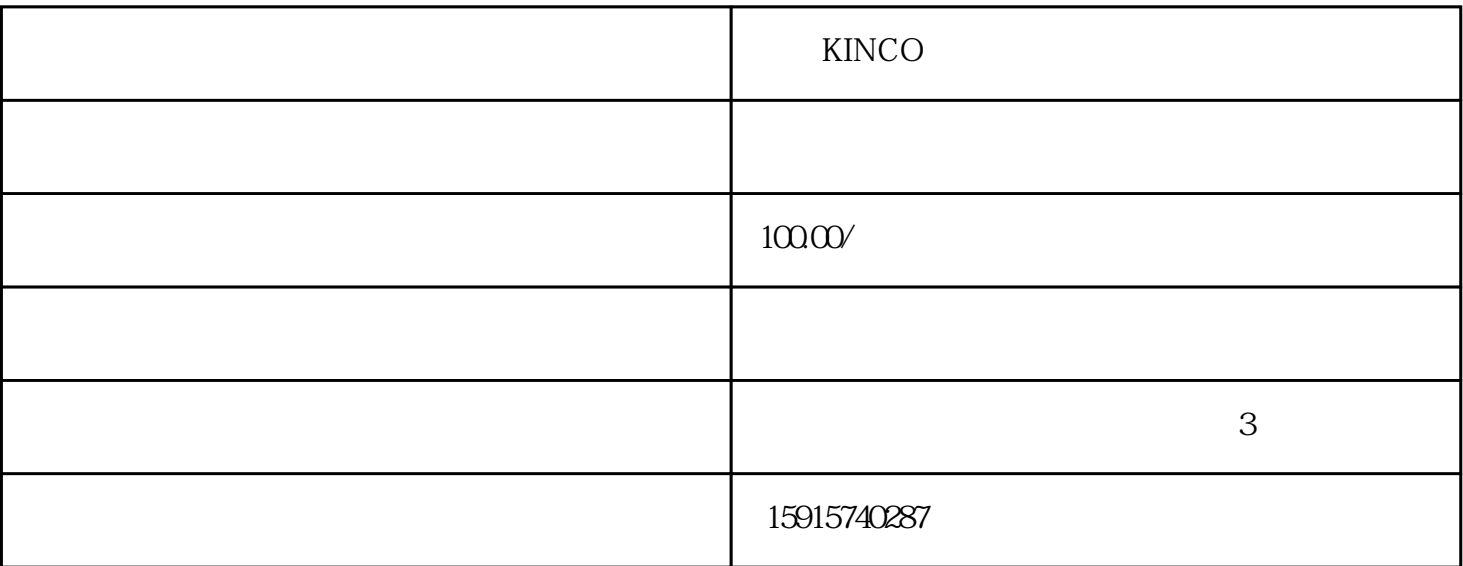

KINCO KINCO KINCO KINCO

 $105$  3

 $105$ 

 $\frac{1}{2}$ 

parker LAUER BECKHOFF Resotec LASKA Cutler Hammer AUTOSPLICE unitronics SUTRON AUTOSPLICE unitronics SUTRON Eis enmann UNIOP spn M2I NESLAB RPC S TAHL PILZ QUICKPANEL REDLION BELER<br>hitachi kovo rkc CONTEC idec hitachi koyo rkc CONTEC idec K OMATSU YAMATAKE moeller patlite keba  $AB$  $ABB$  ESA 维修、施耐德触摸屏维修、proface触摸屏维修、西门子触摸屏维修、B&R触摸屏维修、松下触摸屏维修 eview GARVENS WEINVIEW SIMATIC PANEL SERVICES SERVICES AND RELEASE AND RELEASE AND RELEASE AND DIGITECEVTON CYBELEC KRONES BACHMANN

 $\times$  KINCO  $\times$ 

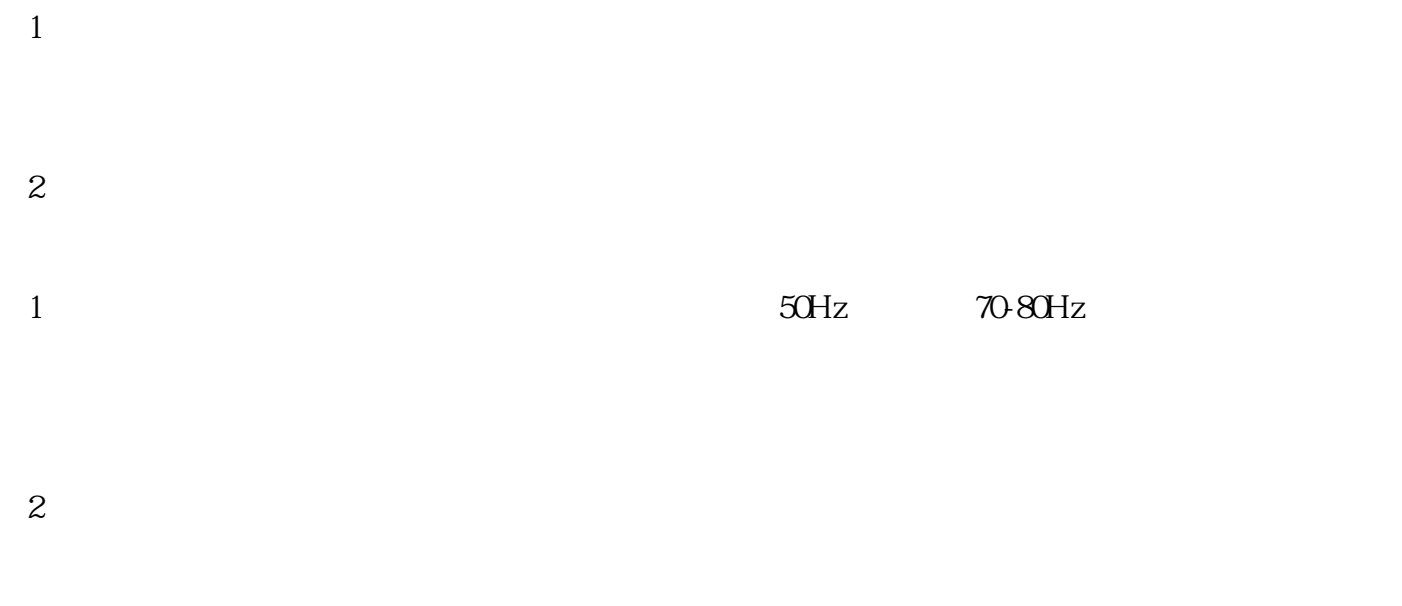

a、键盘给定,则无需修改,直接调整即可;

 $\mathbf b$ 

 $\mathbf c$  $3$ 

 $1$ ; the contraction of  $\overline{C}$  $2\,$ 

 $380V$ 电,无异常,试启动,又跳CO!又反复试启动几次,还是如此。测输出端,W与P端电阻已经为零!又拆机 细查,后发现W相上臂MOC管触发引线断线,造成模块又一次损坏!

装机,功亏一匮,造成模块的又一次损坏!  $1$  $\sim$  2

驱动电路及连接俱正常,再接入直流母线,此一试验过程切切不可省略!

 $1$ ,  $\ldots$  $\overline{1}$ 

 $2<sub>l</sub>$ 

 $\overline{1}$ 

- $3 \sim$  $4\phantom{100}$  $5\,$
- 6  $/$